## **Al Sig. Sindaco Del Comune di JESI**

## **Richiesta di rilascio di autorizzazione per il trasporto di**

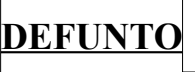

## **PARTENZA (data e ora della partenza del cadavere)**

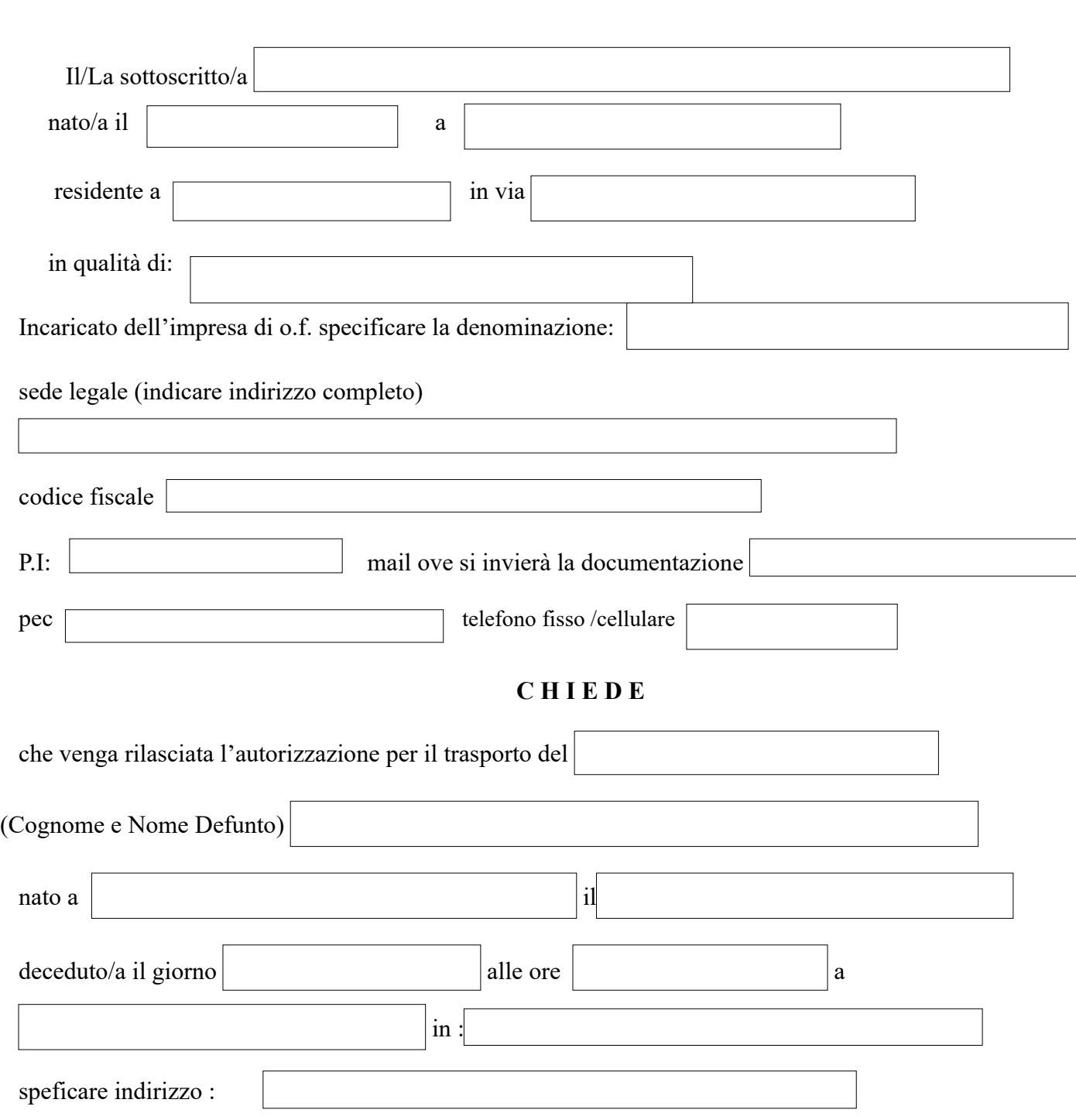

*Comune di Jesi – Richiesta di rilascio autorizzazione al trasporto - 1*

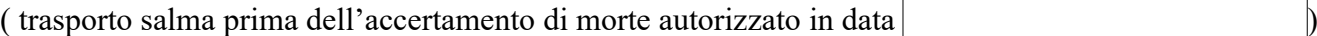

Il trasporto verrà effettuato dall'incaricato dell'impresa di onoranze funebri ( indicare l'impresa )

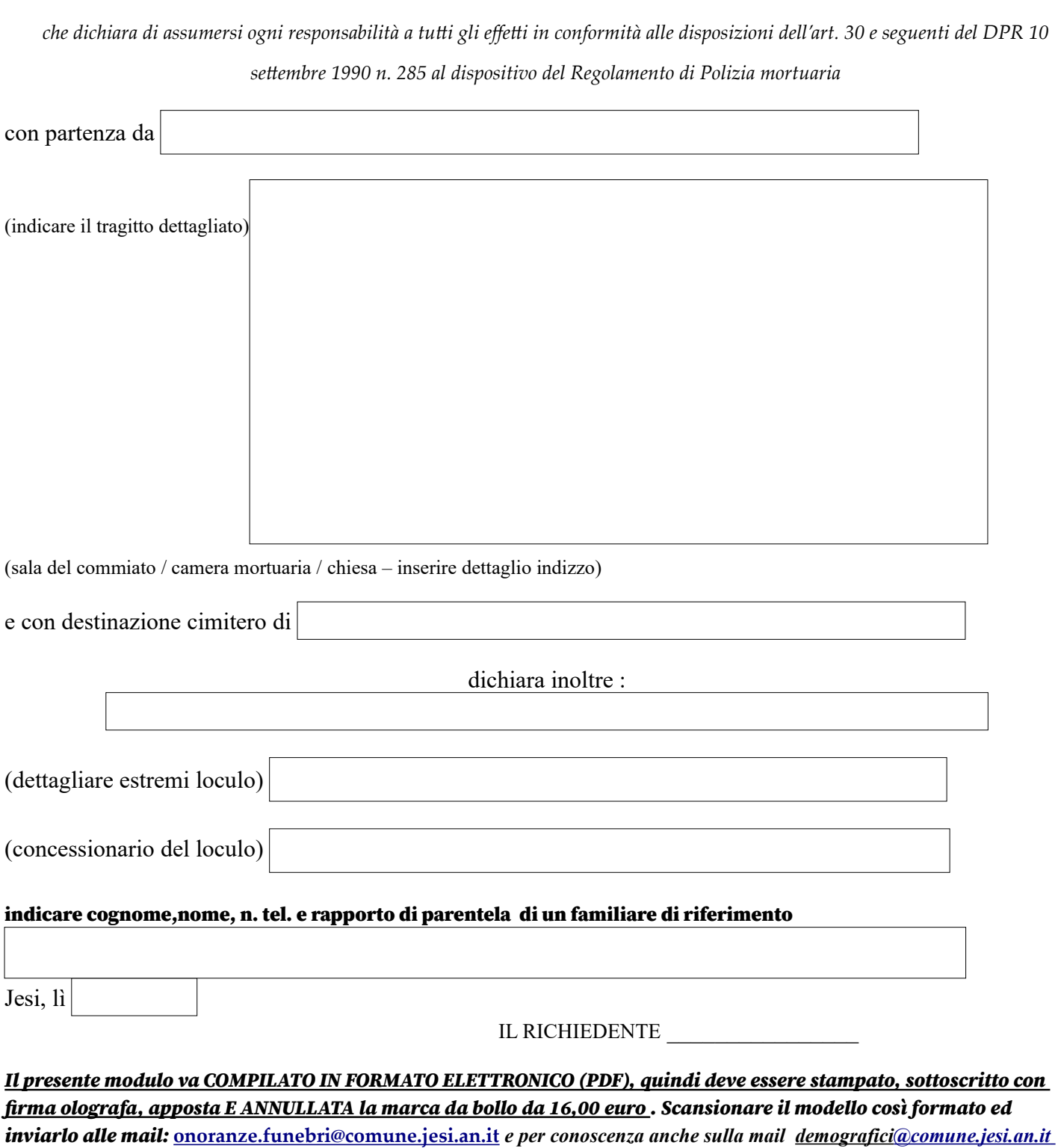

*ESCLUSIVAMENTE in FORMATO PDF RINOMINANDO SEMPRE l'oggetto della mail con le generalità del defunto.*

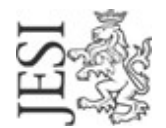

*COMUNE DI JESI - UFFICIO SERVIZI CIMITERIALI Via Mura Occidentali n. 8 - 60035 Jesi (AN) p.iva: 00135880425 - Codice Univoco Ufficio: UFZ4RC pec: [protocollo.comune.jesi@legalmail.it](mailto:protocollo.comune.jesi@legalmail.it) tel: 0731 / 538244 [onoranze.funebri@comune.jesi.an.it](mailto:onoranze.funebri@comune.jesi.an.it)*

## *VADEMECUM RICHIESTA DI AUTORIZZAZIONE AL TRASPORTO*

*Per rispondere alle esigenze di efficienza, di informatizzazione e di digitalizzaione dei servizi Comunali, imposte dalla normativa in primis ma anche dall'emergenza sanitaria, codesto ufficio, d'ordine del Dirigente Dott. Mauro Torelli, sta provvedendo ad uniformare tutti i modelli in attesa di una digitalizzazione completa di tutte le procedure relative alla polizia mortuaria.* 

*Codesto Ufficio, per rispondere alle domande pervenute o che perverranno da diverse imprese funebri ha approntato il presente vademecum, che pertanto è rivolto agli operatori del settore (imprese di onoranze funebri) e traccia le linee guida per la corretta compilazione del modello, rendendo così chiunque si approcci al modello completamente autonomo nella compilazione.* 

*Si ringrazia sin d'ora gli operatori che in questi mesi hanno collaborato con modifiche e quesiti alla stesura odierna di codesto documento e modello.* 

**Si ricorda che il periodo di transizione è terminato il 30/09/2021, pertanto a far data 01/10/2021 l'ufficio servizi cimiteriali non è più autorizzato ad accettare domande che pervengano con modelli diversi rispetto al presente o con il presente modello inviato con formati diversi dai pdf, sprovvisto di marca da bollo annullata, senza sottoscrizione o con campi non compilati (saranno accettate marche da bollo virtuali).**

Riepiloghiamo alcune direttive basiche necessarie per rapportarsi correttamente alle nostre procedure:

1) non sono ammessi invii tramite formati diversi dal formato PDF, quindi **non inviare nè foto, nè link, nè fax**;

2) inviare il modello di autorizzazione al trasporto alla mail  *[onoranze.funebri@comune.jesi.an.it](mailto:onoranze.funebri@comune.jesi.an.it)* (come destinatario principale su A) e alla mail *[demografici@comune.jesi.an.it](mailto:demografici@comune.jesi.an.it)* (come destinatario per conoscenza su CC) – attenzione inviare sempre anche su demografici questo modello;

3) **Rinominare** sempre l'allegato indicando se si tratta di **Richiesta** di Autorizzazione al Trasporto (R.A.T.) o **Autorizzazione** munita di bollo (A.T.) ed il cognome e nome del defunto;

4) **Rinominare l'oggetto della mail** indicando sempre prima il cognome e poi il nome del defunto;

Di seguito rimettiamo il modello, con le caselle numerate e per ogni casella la legenda con la spiegazione dettagliata di cosa inserire nel campo.

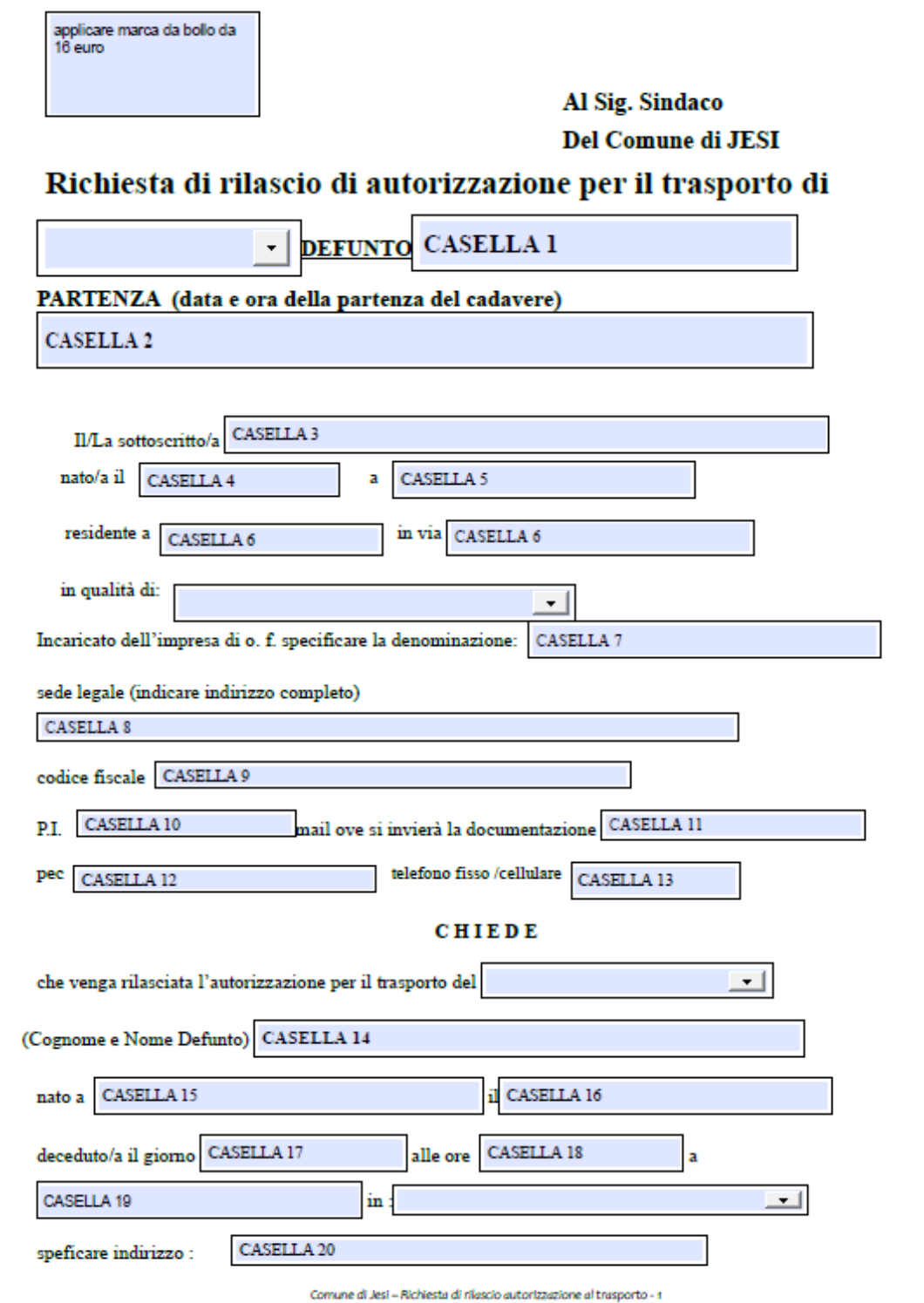

( trasporto salma prima dell'accertamento di morte autorizzato in data  $\overline{\text{CASELLA}}$  21

Il trasporto verrà effettuato dall'incaricato dell'impresa di onoranze funebri

CASELLA 22

che dichiara di assumersi ogni responsabilità a tutti gli effetti in conformità alle disposizioni dell'art. 30 e seguenti del DPR 10

settembre 1990 n. 285 al dispositivo del Regolamento di Polizia mortuaria

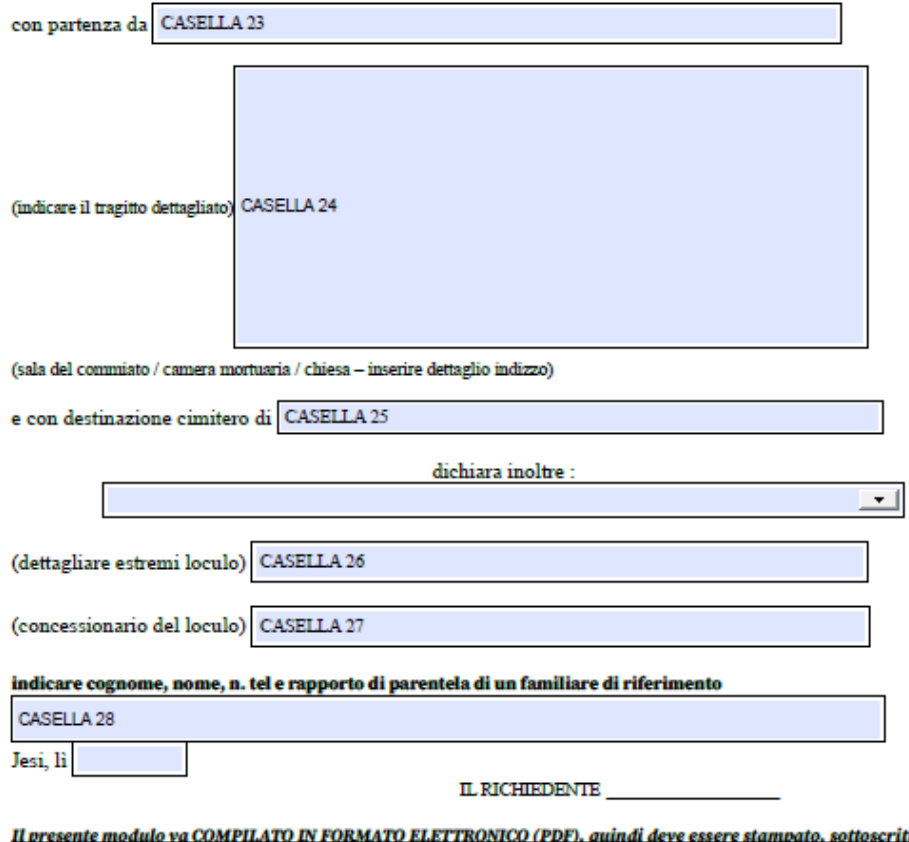

ritto con firma olografa, apposta E ANNULLATA la marca da bollo da 16,00 . Scansionare il modello così formato, inviato alle mail: onoranze.funebri@comune.jesi.an.it e per conoscensa anche sulla mail demografici@comune.jesi.an.it ESCLUSIVAMENTE in FORMATO PDF RINOMINANDO SEMPRE l'oggetto della mail con le generalità del defunto.

Comune di Jesi - Richiesta di rilascio autorizzazione al trasporto - 2

**CASELLA N. 1** : inserire Cognome e Nome del defunto

**CASELLA N. 2** : inserire data e ora del trasporto da autorizzare (non mettere la data del primo trasporto autorizzato dall'Asur c.d. "trasporto a cassa aperta") **si ricorda che la richiesta del trasporto deve essere inoltrata almeno il giorno precedente al trasporto entro le ore 14,00** esclusi sabato e domenica.

ESEMPIO: se un defunto deve partire il 22/09/2021 alle ore 9,00 la richiesta di autorizzazione al trasporto deve essere inoltrata all'ufficio entro e non oltre il giorno 21/09/2021 alle ore 14,00.

**CASELLA N. 3 /4 / 5 / 6 :** inserire cognome e nome della soggetto (persona fisica) che richiede l'autorizzazione al trasporto, data di nascita, luogo e indirizzo di residenza.

**CASELLA N. 7:** inserire denominazione completa dell'impresa funebre, in caso la domanda di autorizzazione al trasporto sia stata fatta da incaricato dalle imprese funebri.

**CASELLA N. 8 / 9 / 10 /11 / 12** : inserire indirizzo completo dell'impresa funebre, codice fiscale, partita iva , mail e pec *(l'autorizzazione al trasporto verrà inviata esclusivamente alla mail indicata nel campo 11).*

**CASELLA N. 13** : inserire un cellulare della persona referente per il defunto (non mettere recapiti fissi e/o di persone estranee alla richiesta e/o al defunto in oggetto).

**CASELLA N. 14 / 15 / 16 / 17 /18 / 19 :** inserire cognome e nome del defunto, luogo di nascita, data di nascita, data, ora e luogo del decesso (citta' – esempio Jesi).

**CASELLA N. 20** : specificare indirizzo del decesso (esempio se il decesso è avvenuto in casa inserire l'indirizzo dell'abitazione).

**CASELLA N. 21** : inserire estremi dell'autorizzazione del trasporto a casa aperta nello specifico la data ( se mancante inserire XXX).

**CASELLA N. 22**: inserire la denominazione dell'impresa funebre che si occupa del trasporto del defunto

**CASELLA N. 23:** inserire il luogo di partenza, nel caso vi sia stato già l'autorizzazione del trasporto prima dell'accertamento della morte (a cassa aperta) NON va messo il primo luogo di partenza, bensì il luogo dove già si trova il defunto.

ESEMPIO: il signor Rossi Mario muore all'ospedale e il dottore dell'asur redige l'autorizzazione al trasporto "a cassa aperta" fino alla casa del Commiato, in questa casella va inserita la casa del commiato non l'ospedale

**CASELLA N. 24** : inserire il tragitto, sempre tralasciando il tragitto già autorizzato con il trasferimento "a cassa aperta".

ESEMPIO riportando l'esempio della casella n. 23 il tragitto inizierà dalla casa del commiato non dall'ospedale, attenzione ricordarsi di mettere lo spostamento presso la chiesa XY in caso di esequie

**CASELLA N. 25**: inserire il cimitero di destinazione finale della salma o delle ceneri (se vanno a cremazione, il crematorio va indicato solo nella descrizione dettagliata del tragitto e NON come cimitero di destinazione).

**CASELLA N. 26 :** inserire estremi del loculo

ESEMPIO: loculo n. 10, campo 7°, perimetrale superiore, piano 1° (loculo, campo e dettagli area)

**CASELLA N. 27** : inserire obbligatoriamente gli estremi del concessionario del loculo (esempio ROSSI ANGELO, NATO A JESI IL 01/01/1900)

**CASELLA N. 28:** indicare gli estremi di un familiare referente, il grado di parentela e un recapito telefonico mobile (esempio ROSSI SESTO – FIGLIO DEL DEFUNTO – 333/33113311)

Le caselle che non vengono riportate nel presente vademecum sono caselle che hanno al loro interno delle opzioni che facilitano la compilazione.

Il modulo va compilato on line e non a mano, quindi stampato in formato PDF, firmato con firma olografa apposta e annullata la marca da bollo da 16,00 e inviato tramite e mail (vedi direttive basiche sopra).

Per chi è già dotato di firma digitale e di marca da bollo virtuale, non è necessario stampare il modello, bensì è solo necessario l'invio tramite mail. É sottointeso che codesto ufficio è già in grado di ricevere e catalogare il file in p7m e dotati di marca da bollo virtuale.